**AutoCAD Crack X64 [2022-Latest]**

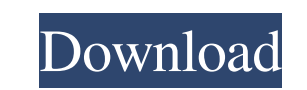

Since its introduction in the early 1980s, AutoCAD Cracked 2022 Latest Version has been considered the industry standard. It is used by civil engineering firms, industrial design companies, architects, sculptors, engineers, military engineers, and others. As of September 30, 2016, AutoCAD Cracked 2022 Latest Version had approximately 7.3 million subscribers. The AutoCAD 2017 Master Guide "The Master Guide" provides detailed, practical information on important AutoCAD features. Table of contents: Introduction Overview of Autodesk Products Formatting an Drawing Drawing Geometry Drawing Shapes Drawing Text Geometrical Construction Plotting Plotting and Printing Text Editing Images, Imagelists, and Albums Views and Renderings Dimensions Measurements AutoCAD 2017 Standard Components Overview of Features The features are presented alphabetically, and grouped by topic. Note that Autodesk products are continually evolving, so this list may change as we add new features or fix bugs. Introduction Why should you learn AutoCAD? AutoCAD is used by engineers, architects, and others to design and draw precise, digital drawings of structures. For example, AutoCAD is used by engineers and architects to help create models of bridges, commercial buildings, and oil rigs. AutoCAD is also used to create engineering drawings, such as 3D solid models, of vehicles, parts of machines, or buildings and structures. What do you need to get started with AutoCAD? You need the AutoCAD 2017 Master Guide. You also need a laptop or desktop computer with an internal graphics adapter. (Many computers sold today have integrated Intel graphics chips, which are sufficient to run AutoCAD.) You will also need a printer, since many of the techniques that you'll learn require printing out the drawings. You may also need to purchase the following: Windows 7 or later: For drawing AutoCAD 2017: For software Chalk Talk: For tips, tutorials, and FAQs V-Ray: For rendering AutoCAD is available for PCs, Macs, and mobile devices. AutoCAD is available as a desktop app and mobile apps. AutoCAD 2017 is available as a desktop app, mobile apps, and as cloud apps that you

**AutoCAD**

CLI provides command line tools to enable more sophisticated automation than VBA can offer, and is the primary mechanism for controlling or automation of AutoCAD Download With Full Crack from the command line. The API is also used in the.NET framework to access AutoCAD. See also Drawing plug-in List of CAD editors List of vector graphics markup languages References External links Category:Computer-aided design Category:AutoCAD Category:CAD software for Linux Category:Drawing file formats Category:Proprietary commercial software for Linux Category:Proprietary softwareProfile/Merci Bouzille After three days of dreary grey weather and only one outdoor event to sustain me, I am delighted to present you my first blog. The contrast with the ongoing wet conditions has made me review my blog content for the month of February, and today I would like to offer you some first thoughts on the French music scene. I have deliberately started with the French music scene, a well-spring of great music, and the next few posts will be to be dedicated to the different artists, or scenes, that make up the music landscape in France. This month I would like to speak about: the French music scene, the Belgian music scene, the music of Quebec, the jazz, the blues, the electronic scene, the jam sessions, the blues scene, the rock scene, the world music, the Middle-Eastern scene, the world music and the pop music scene. Let me open with a question to you. Do you like music? Do you hear music on the radio and on the CDs you play? Do you look for it on the internet? Do you consider yourself a music lover? This may sound

like a silly question, but in fact, it is a vital one. The fact that people only listen to music if they are there to see, hear or play it does not mean that they are not music lovers. In reality, these are often the only times they hear music. This is where the German music magazine ZEIT Online Music makes a brilliant and brilliant play. They have developed a list of the Top 100 artists or bands that have had an influence on the music of the last 50 years. The most surprising results are that not only names like The Beatles, Pink Floyd, Queen, Queen, Lady Gaga, David Bowie or Michael Jackson come from the list, but the French musician Serge Gainsbourg 5b5f913d15

**AutoCAD**

Note: to activate Autocad, open AutoCAD.app and go to System Preferences > Software > Autodesk. If this does not work, you may be missing "libacad.dylib" in the "lib" folder. To add it, copy the file from the "/System/Library/Frameworks/CoreServices.framework/Versions/A/Frameworks/Finder.framework/Versi ons/A/Resources/lib/libacad.dylib" folder to your "/Library/Frameworks/CoreServices.framework/Version s/A/Frameworks/Finder.framework/Versions/A/Resources/lib/lib" folder. The effects of chemotherapy on the growth of gastrointestinal stromal tumor. Gastrointestinal stromal tumor (GIST) is the most common mesenchymal tumor of the gastrointestinal tract, and its incidence is increasing in recent years. GIST is often discovered in the abdominal cavity during laparotomy for other reasons. The most common site is the stomach, but it can occur anywhere in the gastrointestinal tract. In approximately 25% of GIST patients, the tumor originates from the submucosa or less commonly from the muscularis propria. GIST is very sensitive to imatinib, a specific tyrosine kinase inhibitor, and its use has dramatically changed the clinical course of GIST. The purpose of this study was to examine the effects of chemotherapy on the growth of GIST and also to evaluate the clinical outcome in patients with advanced GIST. In this review, GIST was divided into three groups: 1) epithelioid GIST, 2) spindle cell GIST, and 3) low malignant potential GIST. Epithelioid GIST, the most common type of GIST, has a more aggressive clinical course than spindle cell GIST. Complete surgical resection of GIST is the only curative therapy, but in some patients, complete resection cannot be obtained because of local invasion, and imatinib is the most effective therapy for advanced or recurrent GIST. In conclusion, chemotherapy is effective against GIST and can be used as an alternative to surgery for patients who are not suitable for resection. It is necessary to establish an optimal chemotherapy regimen for advanced or recurrent GIST.Direct Photolysis of C2 -Nuclear Trimethylenemethane-2-Aminooxime with Visible Light: Reversible Anion Trapping and the Obs

**What's New In?**

Import Feedback form Show icon in the lower left hand corner of the drawing to indicate changes are pending, and to help find the correct file in your server folder. (video: 1:45 min.) Search feedback for drawings with this icon Apply and revert: Apply your changes to the drawing and revert your changes to the last saved revision ("restore"). (video: 1:15 min.) Revert changes Indicate existing draw traces. Autoconnect trace lines: Indicate existing draw traces. Drawing plotter routes. Create scaled, rotated, or offset paths from existing linetypes. Create shifted or offset line styles from existing linetypes. Add a picture of the design to a group box. Use dynamic text labels. Automatic text wrapping: Embed dynamically refreshed text into your drawings. Hide objects when they're not selected. Save and reset your drawing session to a previously selected session. Eliminate drawing tool hotkeys: Hide the drawing tool bar. Hide toolbars for the feature, object, and dimension drawing tools. Hide the standard button palette. Block out the drawing area using the touch screen. Block out the drawing area using the drawing tools. Block out the drawing area for the selected objects. Block out the drawing area for all selected objects. Turn off the drawing tool hotkeys for the selected drawing tools. Hide the text edit box. Make it easy to save and close a drawing. Hide the Selection State menu. Hide the command palettes. Eliminate the command menu on the drawing tool bar. Keep your drawing file size down: Use Customize tool to see the size of your.dwg file. Use the New button to make a single object larger. Use the New button to make a single object smaller. Use the Save button to save a copy of the drawing with the same name. Use the Open button to open the

drawing that was just saved. Manage your objects: Make it easy to manage your objects. Use the Rename command to rename an object. Use the Remove command to remove an object from the drawing.

Windows: OS: Windows 7, Windows 8, Windows 8.1, Windows 10 CPU: Intel Core i3 2.3GHz or AMD A8-5600 or faster RAM: 2 GB of RAM HDD: 50 MB of HDD space GPU: GeForce GT 530 or AMD Radeon 7870 or better DirectX: Version 11 Other: Additional Notes: This title can be played on two monitors, each with a resolution of 1920x1080. Note: This game is highly recommended

## Related links:

<https://inmueblesencolombia.com/?p=25744> <http://bookmanufacturers.org/wp-content/uploads/2022/06/AutoCAD-13.pdf> <https://www.bywegener.dk/wp-content/uploads/2022/06/AutoCAD-8.pdf> <https://nashvilleopportunity.com/autocad-crack-6/> [https://wakelet.com/wake/rjpVdp35pbUN8M\\_DU3C6e](https://wakelet.com/wake/rjpVdp35pbUN8M_DU3C6e) <https://eatlivebegrateful.com/autocad-2021-24-0-crack-serial-number-full-torrent-free-x64/> <https://newsbaki.com/wp-content/uploads/2022/06/chrivann.pdf> <https://xenosystems.space/wp-content/uploads/2022/06/AutoCAD-14.pdf> <http://pontienak.com/restoran/autocad-20-0-crack-torrent/> <https://harneys.blog/wp-content/uploads/2022/06/marcpano.pdf> <https://www.theblender.it/autocad-crack-incl-product-key-free-x64-2022-latest/> <https://www.coursesuggest.com/wp-content/uploads/2022/06/jaqsafe.pdf> <http://launchimp.com/autocad-crack-download-for-pc-2022/> <https://www.aussnowacademy.com/autocad-23-0/> <https://diontalent.nl/2022/06/07/autocad-crack-license-key-free-pc-windows/> <https://oton.shop/445597/household-needs/kiendar/autocad-free-license-key-download/25/21/21/> <https://gobigup.com/autocad-crack-with-license-key-free/> <http://escortguate.com/wp-content/uploads/2022/06/billrae.pdf> [https://black-affluence.com/social/upload/files/2022/06/VKhSRLIVI52pSeyMN7qL\\_07\\_245e8a4111884b0789d5bfdbd8165865\\_file.pdf](https://black-affluence.com/social/upload/files/2022/06/VKhSRLIVI52pSeyMN7qL_07_245e8a4111884b0789d5bfdbd8165865_file.pdf) <https://luxvideo.tv/2022/06/07/autocad-20-0-license-key-full-free-2022/>